第38回 The 38th Annual Research Meeting of the Japanese Orthopaedic Association<br>日本整形外科学会基礎学術集会

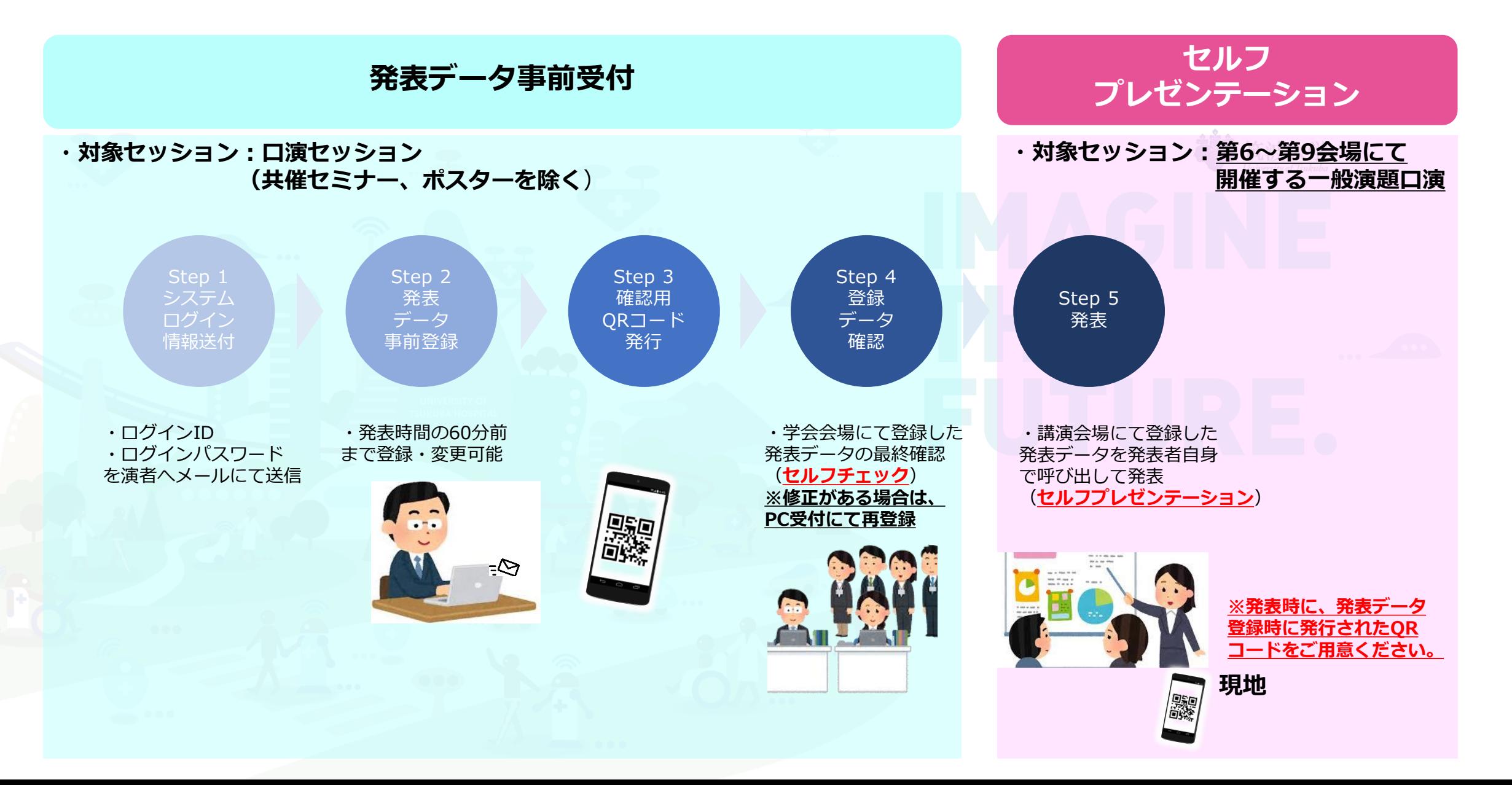

第38回 The 38th Annual Research Meeting of the Japanese Orthopaedic Association<br>日本整形外科学会基礎学術集会

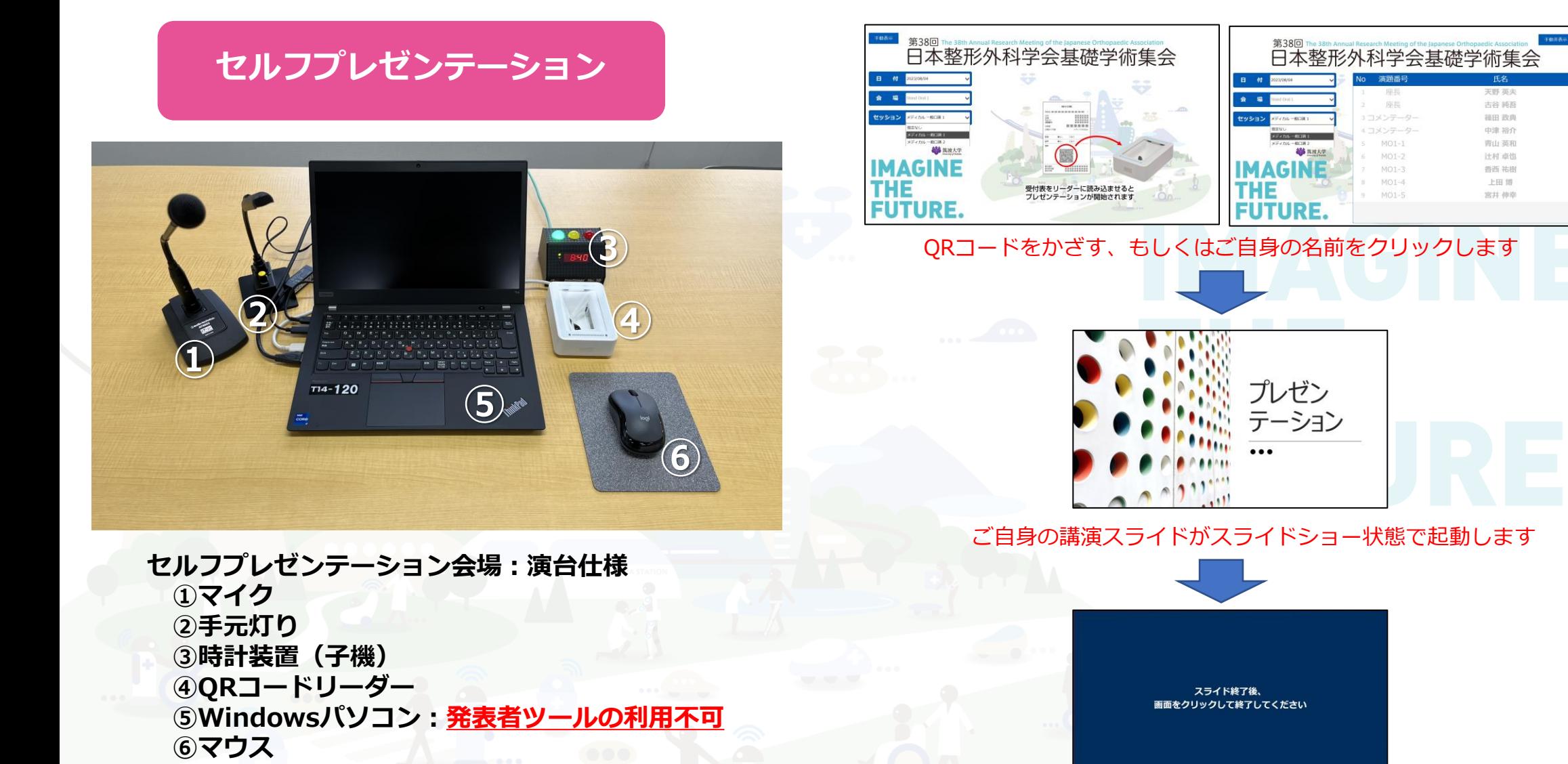

発表終了後、この画面になりますので、最後クリックしていただきます